# **À propos de l'introduction**

- 1.1 Cette introduction explique les principes fondamentaux et la structure du système de Classification décimale Dewey (CDD).
- 1.2 L'introduction est conçue pour être utilisée avec le Glossaire et le Guide. Le Glossaire définit les termes utilisés dans l'Introduction et dans l'ensemble de la Classification. Le Guide conseille sur la façon de classifier dans des secteurs difficiles et explique comment choisir entre des indices connexes.

# **La classification : nature et finalité**

- 2.1 Une *classification* fournit un système pour organiser le savoir. On peut utiliser une classification pour organiser le savoir sous toutes ses formes, ex. : livres, documents, ressources électroniques.
- 2.2 La *notation* est le système de symboles utilisé pour représenter les classes dans un système de classification. Dans la Classification décimale Dewey, la notation s'exprime en chiffres arabes. La notation donne à la fois la signification d'une classe et sa relation avec d'autres classes. La notation fournit un langage universel pour identifier la classe et les classes connexes, quels que soient les différents mots ou langues utilisés pour décrire la classe.

# **Historique, emploi et développement de la Classification décimale Dewey**

- 3.1 La Classification décimale Dewey, conçue par Melvil Dewey en 1873 et publiée pour la première fois en 1876, est un outil d'organisation des connaissances générales qui est continuellement révisé afin de suivre l'évolution de celles-ci. Le système s'enrichit davantage par la construction d'indices, l'interopérabilité des traductions, l'association des données ainsi classifiées et les mises en correspondance d'autres systèmes de sujets.
- 3.2 La CDD est publiée par OCLC Inc. Elle est accessible via la WebDewey, un service d'abonnement régulièrement mis à jour et entretenu par OCLC. OCLC possède tous les droits d'auteur de la Classification décimale Dewey et accorde des licences d'utilisation du système à des fins multiples.
- 3.3 La CDD est le système de classification le plus utilisé au monde. Dans plus de 138 pays, les bibliothèques emploient la CDD pour organiser et fournir l'accès à leur collection, et les indices CDD figurent dans les bibliographies nationales de plus de 60 pays. Toutes les catégories de bibliothèques appliquent les indices Dewey quotidiennement et partagent ces indices par différents moyens (y compris WorldCat). Le système est aussi employé dans différentes applications sur le Web pour appuyer la classification, la recherche et l'extraction.
- 3.4 La CDD est traduite en plus de trente langues. Depuis 1988, des traductions autorisées des éditions complète et abrégée de la CDD ont été publiées, ou sont en cours de l'être, en allemand, arabe, espagnol, français, grec, hébreu, indonésien, islandais, italien, norvégien, russe, suédois, turc et vietnamien. Les Sommaires de la CDD, les trois premiers niveaux des indices de la Classification décimale Dewey, ont été traduits en afrikaans, allemand, arabe, chinois, espagnol, français, hébreu, italien, norvégien, portugais, russe, suédois et vietnamien.
- 3.5 Une des grandes forces de Dewey, c'est que le système est développé et maintenu dans une agence bibliographique nationale, la Library of Congress. Le bureau de rédaction de Dewey est situé à la

Dewey Section de la Library of Congress qui attribue chaque année plus de 60 000 indices de la CDD aux ouvrages catalogués par la Library of Congress. Le bureau de rédaction étant à l'intérieur de la Dewey Section, cela permet aux rédacteurs de détecter les tendances de l'édition et les sujets qui méritent de trouver leur place dans la Classification. Les rédacteurs proposent des développements et des révisions des Tables et soumettent ces propositions au Comité de la politique éditoriale de la Classification décimale Dewey (EPC) pour approbation et leur mise en application.

3.6 L'EPC est un comité international formé de dix membres dont la fonction principale est de conseiller les rédacteurs et OCLC en ce qui concerne les modifications, les innovations et le développement général de la Classification. L'EPC représente les intérêts des utilisateurs de la CDD ; ses membres viennent des bibliothèques nationales, publiques, spécialisées, universitaires et des écoles de bibliothéconomie.

## **Aperçu général de la Classification décimale Dewey**

## PRINCIPE DIRECTEUR

- 4.1 La CDD s'appuie sur des principes solides qui en font un outil idéal pour l'organisation des connaissances générales : une notation significative en chiffres arabes reconnus universellement, des catégories bien définies, des hiérarchies bien développées et un riche réseau de relations entre les sujets. Dans la CDD, les classes principales sont organisées par disciplines ou par domaines d'étude. La CDD se divise d'abord en dix *classes principales* qui couvrent l'univers complet des connaissances. Ces classes sont ensuite divisées en dix *divisions*, et chaque division se subdivise en dix *sections* (les notations des divisions et des sections ne sont pas toutes utilisées).
- 4.2 La structure principale de la CDD est présentée dans les *Sommaires*. Le *premier sommaire* contient les dix classes principales. Le *deuxième sommaire* présente les cent divisions. Le *troisième sommaire* contient les mille sections. Dans les sommaires, les intitulés associés aux indices ont été choisis afin de disposer d'un plan d'ensemble et ils ne correspondent pas nécessairement aux intitulés complets des Tables générales.
- 4.3 Les dix classes principales sont :
	- 000 Informatique, information et ouvrages généraux 100 Philosophie et psychologie 200 Religion 300 Sciences sociales 400 Langues 500 Sciences 600 Technologie 700 Arts et loisirs 800 Littérature 900 Histoire et géographie
- 4.4 La classe 000 est la classe la plus générale et on l'utilise pour les ouvrages qui ne se limitent pas à une discipline particulière, ex. : encyclopédies, journaux, périodiques généraux. Cette classe est aussi employée pour certaines disciplines spécialisées qui traitent de la connaissance et de l'information en général, ex. : informatique, bibliothéconomie et sciences de l'information, journalisme. Chacune des autres classes principales (100–900) comprend une discipline importante ou un groupe de disciplines connexes.
- 4.5 La classe 100 couvre la philosophie, la parapsychologie et l'occultisme, la psychologie.
- 4.6 La classe 200 est consacrée à la religion.
- 4.7 La classe 300 couvre les sciences sociales. La classe 300 inclut la sociologie, l'anthropologie, la statistique, la science politique, l'économie, le droit, l'administration publique, les problèmes et les services sociaux, l'éducation, le commerce, les communications, le transport et les coutumes.
- 4.8 La classe 400 comprend le langage, la linguistique et les langues particulières. La littérature, présentée par langue, se trouve dans la classe 800.
- 4.9 La classe 500 est consacrée aux sciences naturelles et aux mathématiques.
- 4.10 La classe 600 traite de la technologie.
- 4.11 La classe 700 couvre les arts : l'art en général, les beaux-arts et les arts décoratifs, la musique et les arts du spectacle. Les loisirs, comprenant les sports et les jeux, se classent aussi dans la classe 700.
- 4.12 La classe 800 couvre la littérature et inclut la rhétorique, la prose, la poésie, le théâtre, etc. La littérature populaire se classe avec les coutumes dans la classe 300.
- 4.13 La classe 900 est consacrée principalement à l'histoire et la géographie. L'histoire d'un sujet particulier se classe au sujet.
- 4.14 Comme les parties de la CDD sont présentées par discipline et non par sujet, un sujet peut apparaître dans plus d'une classe. Par exemple, le sujet « vêtements » a des aspects qui se trouvent sous plusieurs disciplines. On classe l'influence psychologique du vêtement à 155.95 dans la discipline psychologie ; les coutumes liées aux vêtements se classent sous 391, comme faisant partie des coutumes ; le vêtement considéré comme création de mode se classe à 746.92, comme partie intégrante des arts.

## NOTATION

- 4.15 On utilise les chiffres arabes pour représenter chacune des classes de la CDD. Le premier chiffre de tout indice de trois chiffres indique la classe principale. Par exemple, 500 représente la science. Le deuxième indique la division. Par exemple, 500 est employé pour les ouvrages généraux sur les sciences, 510 pour les mathématiques, 520 pour l'astronomie, 530 pour la physique. Le troisième chiffre de tout indice de trois chiffres indique la section. Donc, 530 sert pour les ouvrages généraux sur la physique, 531 pour la mécanique classique, 532 pour la mécanique des fluides, 533 pour la mécanique des gaz. Il existe une convention dans la CDD à savoir que tous les indices doivent comporter au moins trois chiffres ; on se sert de zéros pour compléter la notation.
- 4.16 On place un *point décimal* après le troisième chiffre. Après ce point, la division par dix continue jusqu'au degré de précision désiré. Le point n'est pas un point décimal au sens mathématique, mais il est plutôt une pause psychologique pour briser la monotonie des chiffres et pour faciliter la transcription et la copie de la notation. Un indice ne doit jamais se terminer par un 0 n'importe où à la droite du point décimal.

## PRINCIPE DE LA HIÉRARCHIE

- 4.17 La *hiérarchie* dans la CDD s'exprime dans sa structure et dans sa notation.
- 4.18 La *hiérarchie dans la structure* signifie que chaque sujet (hormis les dix classes principales) est partie intégrante de sujets plus généraux. Le corollaire est également vrai : ce qui est vrai pour l'ensemble est aussi vrai pour les parties. Cette notion importante s'appelle *principe hiérarchique*. Certaines notes concernant la nature d'une classe demeurent valables pour toutes les subdivisions, y compris les sujets logiquement subordonnés qui sont classés à des indices coordonnés. (Pour une

explication sur les notes relatives au principe hiérarchique, voir les paragraphes 7.10–7.17 et 7.20– 7.22.)

À cause de ce principe, les notes hiérarchiques ne sont ordinairement mentionnées qu'une seule fois, au niveau d'application le plus élevé. Par exemple, la note d'application à 700 s'applique aussi à 730, à 736 et à 736.4. Les mots « Analyse, critique, techniques... » de la note d'application à 700 s'appliquent également à la critique de la sculpture à 736 Sculpture en décoration et sculptures décoratives et à la sculpture sur bois à 736.4 Bois. Pour comprendre la hiérarchie dans la structure du système, le classificateur doit explorer les indices ou les notations qui précèdent et qui suivent l'indice ou la notation qu'il a choisi.

4.19 La *hiérarchie dans la notation* s'exprime par la longueur de la notation. Les indices, à n'importe quel niveau donné, sont ordinairement *subordonnés* à une classe qui a un chiffre de moins, *coordonnés* à une classe qui a le même nombre de chiffres significatifs et *supérieurs* à une classe qui a plus de chiffres. Dans l'exemple qui suit, les chiffres soulignés illustrent cette hiérarchie dans la notation :

> 600 Technologie (Sciences appliquées) 630 Agriculture et techniques connexes 636 Élevage 636.7 Chiens 636.8 Chats

Les termes « Chiens » et « Chats » sont plus précis que (c'est-à-dire subordonnés à) « Élevage » ; ils sont aussi précis l'un que l'autre (c'est-à-dire coordonnés entre eux) et « Élevage » est moins précis que (c'est-à-dire supérieur à) « Chiens » et « Chats ».

4.20 Parfois, il n'est pas possible ou souhaitable d'exprimer la hiérarchie par la notation; il faut alors utiliser d'autres éléments. Un renvoi-guide dirige le classificateur vers les subdivisions d'un sujet qui se classe en dehors de la hiérarchie dans la notation. Une rubrique centrée (appelée ainsi parce que ses indices, son intitulé et ses notes paraissent au centre de la page dans les éditions imprimées) constitue une dérogation à la hiérarchie dans la notation. Une rubrique centrée sert à indiquer et à grouper structurellement une série d'indices qui forme un concept unique pour lequel il n'existe pas de notation hiérarchique. Dans l'édition imprimée, les rubriques centrées sont toujours signalées typographiquement par le symbole > dans la colonne des indices.

## **Classifier avec la CDD**

5.1 Pour classifier un ouvrage avec la CDD, il faut déterminer le sujet, la discipline à laquelle il appartient et, si c'est possible, le point de vue ou la forme. (Pour une explication sur le point de vue ou la forme, voir le paragraphe 8.3.)

## DÉTERMINATION DU SUJET D'UN OUVRAGE

- 5.2 Pour classifier correctement un ouvrage, il faut d'abord déterminer son sujet. L'intention de l'auteur est un élément clé pour déterminer le sujet.
	- (A) Le titre donne souvent une bonne indication du sujet d'un ouvrage, mais il ne faut jamais s'en tenir uniquement à cet élément. Par exemple, *Opera* pourrait être le titre d'un ouvrage sur la forme d'art musical dramatique connu ou le titre d'un ouvrage sur le navigateur Web Opera. De même, un titre contenant des termes qui sont des subdivisions d'un domaine peut en fait employer ces termes symboliquement pour représenter le sujet plus général. Par exemple, les titres contenant des termes comme chromosomes, ADN, double hélice, gènes et génomes peuvent utiliser ces termes symboliquement pour représenter la génétique biochimique.
- (B) La table des matières peut énumérer les principaux sujets étudiés. Les têtes de chapitres peuvent servir quand il n'y a pas de table des matières. Les sous-titres des chapitres s'avèrent souvent utiles.
- (C) La préface ou l'introduction renseigne ordinairement sur les intentions de l'auteur. S'il y a un avant-propos, il indique souvent le sujet et situe l'ouvrage dans l'évolution des connaissances sur ce sujet. On peut aussi trouver sur la jaquette du livre ou dans le matériel d'accompagnement un résumé du contenu de l'ouvrage.
- (D) Le survol du texte lui-même peut offrir des indications ou confirmer l'analyse préliminaire du sujet.
- (E) Les références bibliographiques et les rubriques de l'index sont aussi des sources d'informations sur le sujet.
- (F) Les notices catalographiques des services de catalogage centralisés sont souvent utiles parce qu'elles fournissent les vedettes-matière, les indices de classification et des notes. Ces renseignements paraissent dans les services en ligne ainsi qu'au verso de la page de titre de plusieurs publications à titre de données de catalogage avant publication (CIP). Il faut vérifier ces données avec l'ouvrage en main puisqu'elles sont basées sur des renseignements de prépublication.
- (G) À l'occasion, on peut avoir besoin de consulter des sources extérieures comme des recensions et des ouvrages de référence. Des spécialistes du domaine traité peuvent être requis pour déterminer le sujet de l'ouvrage.

### DÉTERMINATION DE LA DISCIPLINE D'UN OUVRAGE

- 5.3 Après avoir déterminé le sujet, le classificateur doit ensuite choisir la discipline ou le domaine d'étude approprié à l'ouvrage.
- 5.4 Le principe directeur de la CDD est de classer un ouvrage dans la discipline pour laquelle il a été conçu plutôt que dans la discipline qui a servi de source. Ce principe permet de regrouper les ouvrages qui seront utilisés ensemble. Par exemple, un ouvrage général, par un zoologiste, sur la lutte antiparasitaire en agriculture sera classé en agriculture, et non en zoologie, avec les autres ouvrages sur la lutte contre les parasites en agriculture.
- 5.5 Après avoir déterminé le sujet et trouvé la discipline, le classificateur consultera les Tables générales. Les sommaires sont très utiles pour s'y repérer. Les intitulés et les notes dans les Tables générales et le Guide donnent beaucoup d'indications. L'Index peut aussi aider en suggérant les disciplines auxquelles un sujet appartient généralement. (Pour une explication sur les sommaires, voir le paragraphe 7.1 ; pour une explication sur le Guide, voir les paragraphes 10.1–10.6 ; pour une explication sur l'Index, voir les paragraphes 11.1–11.15.)
- 5.6 Si le classificateur utilise l'Index, il doit quand même, pour classifier correctement un ouvrage, tenir compte de la structure de la Classification et des différentes indications qui s'y trouvent. Après avoir repéré une rubrique dans l'Index, il faut vérifier dans les Tables générales, même si la rubrique de l'Index semble parfaitement appropriée. Les Tables générales sont le seul endroit où le classificateur peut trouver toutes les informations sur le sens et l'emploi des indices.

### PLUSIEURS SUJETS DANS UNE MÊME DISCIPLINE

5.7 Un ouvrage peut comprendre plusieurs sujets traités séparément ou en relation l'un avec l'autre du point de vue d'une seule discipline. Pour déterminer l'indice le plus approprié, il faut suivre les indications suivantes :

- (A) Classer un ouvrage qui traite de sujets interdépendants au sujet qui subit l'influence. C'est la *règle du sujet d'application* et elle a priorité sur toute autre règle. Par exemple, un ouvrage qui analyse l'influence de Shakespeare sur Keats, se classe à Keats. Classer un ouvrage sur l'influence de la Grande Crise sur l'art américain du 20e siècle à l'art américain.
- (B) Classer un ouvrage qui traite de deux sujets au sujet étudié de la façon la plus complète.
- (C) Si deux sujets sont traités également et qu'aucun des deux sujets n'est employé pour introduire ou expliquer l'autre, classer l'ouvrage au sujet dont l'indice figure en premier lieu dans les Tables générales. C'est la règle de la *première occurrence*. Par exemple, une histoire des États-Unis et du Japon qui accorde la même importance aux deux pays, qui étudie les États-Unis en premier lieu et dont le titre mentionne d'abord les États-Unis, se classe quand même à l'histoire du Japon parce que 952 Japon précède 973 États-Unis.

Il arrive parfois qu'on trouve des indications qui demandent d'utiliser un indice qui ne précède pas un autre dans les Tables générales. Par exemple, à 598, la note « Classer les ouvrages généraux sur les vertébrés à sang chaud à 599 » indique au classificateur d'ignorer la règle de la première occurrence et de classer un ouvrage sur les oiseaux (598) et les mammifères (599) à 599 qui est l'indice général pour les vertébrés à sang chaud. Il ne faut pas non plus tenir compte de la règle de la première occurrence quand les deux sujets sont les deux principales subdivisions d'un même sujet. Par exemple, les réseaux de captage (628.142) et les réseaux de distribution (628.144) considérés ensemble constituent le 628.14 Réseaux de captage et de distribution. Les ouvrages qui traitent de ces deux sujets se classent à 628.14 (et non à 628.142).

(Pour une explication sur la règle de la première occurrence par rapport à l'ordre de priorité, voir le paragraphe 9.6 ; pour une explication sur les indices généraux, voir les paragraphes 7.16 et 7.20–7.21.)

- (D) Classer un ouvrage portant sur trois sujets ou plus qui sont tous des subdivisions d'un même sujet plus général au premier indice qui les englobe tous (sauf si l'un des sujets est plus développé que les autres). C'est la *règle des trois sujets*. Par exemple, une histoire du Portugal (946.9), de la Suède (948.5) et de la Grèce (949.5) se classe à l'histoire de l'Europe (940).
- (E) On doit éviter les subdivisions qui commencent par zéro si on a le choix entre 0 et 1–9 au même niveau hiérarchique de notation. On doit aussi éviter les subdivisions qui commencent par 00 quand on a le choix entre 00 et 0. C'est la *règle du zéro*. Par exemple, la biographie d'un missionnaire méthodiste américain en Chine se classe à 266 Missions. Le contenu de l'ouvrage peut se classer à trois indices différents :

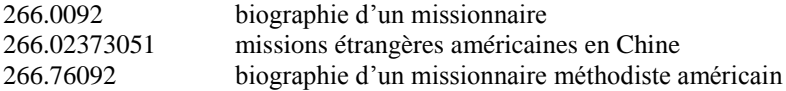

On utilise le dernier indice parce qu'il ne contient pas de zéro en quatrième position.

### PLUSIEURS DISCIPLINES

5.8 Le traitement d'un sujet du point de vue de plusieurs disciplines est différent du traitement de plusieurs sujets dans une seule discipline. Pour déterminer le meilleur indice pour un ouvrage touchant à plusieurs disciplines, suivre les indications suivantes :

- (A) Utiliser l'*indice interdisciplinaire*, s'il y en a un dans les Tables générales ou dans l'Index. Pour utiliser un indice interdisciplinaire, il est important que l'ouvrage contienne beaucoup de matière sur la discipline dans laquelle l'indice interdisciplinaire se trouve. Par exemple, 305.231 (un indice en sociologie) est désigné pour classer les ouvrages interdisciplinaires sur le développement de l'enfant. Cependant, si un ouvrage interdisciplinaire sur le développement de l'enfant donne peu d'importance au développement social et beaucoup d'importance au développement psychologique et physique (155.4 et 612.6, respectivement), il faut le classer à 155.4 (premier des deux autres indices possibles dans les Tables). Bref, les indices interdisciplinaires ne sont pas absolus ; on doit les employer seulement s'ils sont pertinents. (Pour une explication sur les indices interdisciplinaires, voir les paragraphes 7.16, 7.20–7.21 et 11.8–11.9.)
- (B) Classer les ouvrages qui n'ont pas d'indice interdisciplinaire à la discipline étudiée davantage dans l'ouvrage. Par exemple, un ouvrage dans lequel il est question des principes scientifiques et techniques de l'électrodynamique se classe à 537.6 si les aspects techniques sont abordés surtout à titre d'exemple, mais il se classe à 621.31 si les théories scientifiques fondamentales sont uniquement préliminaires à l'exposé des principes et des pratiques en ingénierie.
- (C) Quand on classifie des ouvrages interdisciplinaires, il ne faut pas oublier de considérer la classe principale 000 Informatique, information et ouvrages généraux, ex. : 080 pour un recueil d'entretiens avec des personnes célèbres appartenant à diverses disciplines. Toute autre situation se traite de la façon décrite sous Plusieurs sujets dans une même discipline (paragraphe 5.7).

### TABLE DU DERNIER RECOURS

5.9 Quand plusieurs indices semblent convenir pour un ouvrage et qu'il n'y a pas de règle prévue, on peut utiliser la table du dernier recours ci-dessous (par ordre de priorité) :

Table du dernier recours

- (1) Catégories d'objets
- (2) Composantes d'objets
- (3) Matériaux qui servent à fabriquer les objets, les catégories d'objets ou leurs composantes
- (4) Propriétés des objets, des catégories d'objets, de leurs composantes ou de leurs matériaux
- (5) Processus à l'intérieur des objets, des catégories d'objets, de leurs composantes ou de leurs matériaux
- (6) Opérations sur les objets, les catégories d'objets, leurs composantes ou leurs matériaux
- (7) Tout ce qui sert à effectuer ces opérations

Par exemple, la surveillance par la patrouille frontalière peut se classer à 363.285 Patrouille frontalière ou à 363.232 Patrouille et surveillance. Choisir 363.285 parce que la patrouille frontalière est en quelque sorte une catégorie de service policier, tandis que la patrouille et la surveillance sont des moyens (processus) utilisés par les services policiers.

5.10 Il ne faut pas appliquer cette table ni toute autre indication si cela semble aller à l'encontre des intentions de l'auteur.

## **Organisation de la 23e édition**

- 6.1 La 23e édition se compose des parties principales suivantes :
	- (A) Introduction : description et mode d'emploi de la CDD
- (B) Glossaire : courtes définitions des termes employés dans la CDD
- (C) Guide : un guide d'utilisation de la CDD composé surtout d'explications élaborées relatives à des secteurs difficiles de la classification. Les notes du Guide sont signalées par une icône de livre à côté des indices des Tables générales ou des Tables auxiliaires.
- (D) Tables auxiliaires : six tables numérotées de notations qu'on peut ajouter aux indices de classification pour préciser les sujets
- (E) Sommaires de la CDD : les trois premiers niveaux des indices de la CDD
- (F) Tables générales : organisation du savoir de 000–999
- (G) Index : liste alphabétique des sujets et des disciplines dans lesquelles les sujets sont traités avec sous-classement alphabétique sous chaque rubrique

## **Éléments principaux des Tables générales et des Tables auxiliaires**

### SOMMAIRES

- 7.1 Les sommaires donnent un aperçu général de la structure des classes. Il y a trois types de sommaires dans la CDD :
	- (A) Les sommaires de la CDD, sommaires des trois premiers niveaux d'indices de la CDD. (Pour une explication sur les sommaires de la CDD, voir les paragraphes 4.2–4.13.)
	- (B) Dans l'édition imprimée, il existe des sommaires à deux niveaux pour chaque classe principale et pour chaque division des Tables générales et des indices principaux de la Table 2 qui ont plus de quarante pages de subdivisions. On trouve des exemples de sommaires à deux niveaux au début de la Table 2—4 Europe et au début de la classe 370 Éducation.
	- (C) Les sommaires simples dans les Tables générales et dans les Tables auxiliaires de l'édition imprimée donnent une vue d'ensemble des classes dont les subdivisions occupent entre quatre et quarante pages. Par exemple, à 382 Commerce international (Commerce extérieur) se trouve le sommaire suivant :

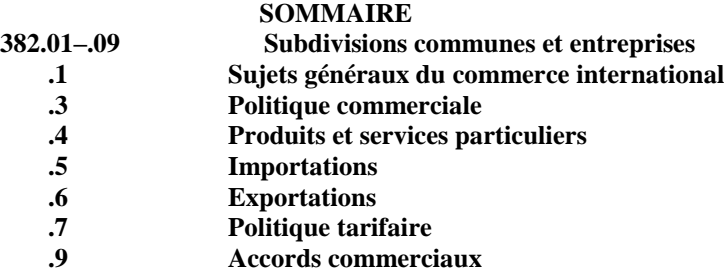

### RUBRIQUES

7.2 Les rubriques des Tables générales et des Tables auxiliaires se composent d'un indice CDD placé dans la colonne des indices, d'un intitulé qui décrit la classe représentée par l'indice et souvent d'une ou de plusieurs notes. Dans l'édition imprimée, les indices CDD sont présentés par groupe de trois chiffres pour faciliter la lecture et la transcription. Toutes les rubriques (indices, intitulés et notes) doivent se lire dans le contexte hiérarchique. (Pour une explication sur le principe hiérarchique, voir les paragraphes 4.17–4.20.)

- 7.3 Dans l'édition imprimée, les trois premiers chiffres des indices des Tables générales (classes principales, divisions, sections) n'apparaissent qu'une fois dans la colonne des indices, à leur première occurrence. Ils sont répétés au haut de la page où se poursuivent leurs subdivisions. Les indices subordonnés apparaissent dans la colonne des indices et commencent par un point décimal, les trois premiers chiffres étant sous-entendus.
- 7.4 Les indices des Tables auxiliaires ne sont jamais employés seuls. Il y a six Tables auxiliaires numérotées dans la 23e édition :
	- T1 Subdivisions communes
	- T2 Régions géographiques, périodes historiques, biographie
	- T3 Subdivisions pour les arts, les littératures, les genres littéraires
		- T3A Subdivisions pour les ouvrages par ou sur un seul auteur
		- T3B Subdivisions pour les ouvrages par ou sur plusieurs auteurs
		- T3C Notation supplémentaire pour les arts et la littérature
	- T4 Subdivisions des langues et des familles de langues
	- T5 Groupes ethniques et nationaux
	- T6 Langues

Sauf pour la notation de la Table 1 (qui peut s'ajouter, sauf indication contraire, à n'importe quel indice des Tables générales ou auxiliaires), la notation des Tables auxiliaires s'applique seulement lorsqu'il y a une indication dans les Tables générales et les Tables auxiliaires. (Pour une explication plus complète sur l'emploi des six Tables auxiliaires, voir les paragraphes 8.3–8.20.)

- 7.5 Certains indices des Tables générales et des Tables auxiliaires sont mis entre parenthèses ou entre crochets. Les indices et les notes entre parenthèses proposent des options, c'est-à-dire une alternative à la pratique régulière. Les indices entre crochets représentent des sujets qui ont été transférés ou abandonnés ou qui ne sont pas attribués. Les crochets sont aussi utilisés quand le concept d'une subdivision commune est représenté ailleurs. On ne doit jamais utiliser les indices placés entre crochets. (Pour une explication sur les options, voir les paragraphes 12.1–12.8 ; pour une explication sur les indices transférés et les abandons, voir les paragraphes 7.24–7.25 ; pour une explication sur les subdivisions communes entre crochets, voir le paragraphe 7.28.)
- 7.6 Il y a aussi des subdivisions communes entre crochets sous un *indice d'introduction*, c'est-à-dire un indice qui n'a pas de signification en soi, mais qui est utilisé pour introduire des exemples propres à un sujet. Les indices d'introduction ont des intitulés qui contiennent des mots comme « divers », « autre », « spécial » ou « particulier » ; ils n'ont pas de notes de complément, de notes d'inclusion ou de notes « classer ici ». Par exemple :

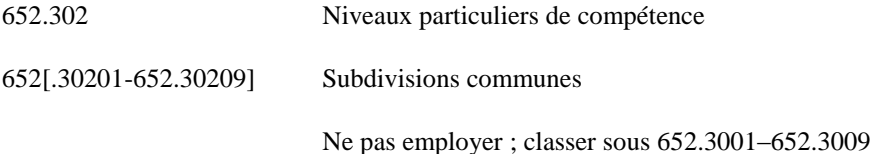

### **NOTES**

7.7 Les notes jouent un rôle important parce qu'elles fournissent des informations qui ne sont pas évidentes dans la hiérarchie de la notation ou dans l'intitulé sur l'ordre, la structure, la subordination ou sur d'autres aspects. Les notes peuvent être placées sous un indice ou un ensemble d'indices. Elles peuvent aussi se trouver au début d'une table auxiliaire. Chaque entrée du Guide est aussi considérée comme une note.

- 7.8 Les notes dans les Tables générales et les Tables auxiliaires apparaissent généralement dans l'ordre suivant dans l'édition imprimée: les notes de définition, de construction d'indices, d'ajout de subdivisions communes, de variante du nom, d'application, d'inclusion, « classer ici », « classer », « ajouter » (y compris l'ajout de subdivisions), de priorité, « classer à », de renvoi (voir), de renvoi d'orientation (voir aussi), « voir Guide », et les notes d'option. Dans la WebDewey, les notes suivantes sont présentées dans la boîte des notes historiques dans l'ordre chronologique inverse : notes de révision, d'ancien intitulé, de transfert, d'abandon, de prolongement, d'approbation et d'obsolescence.
- 7.9 Les notes décrites ci-dessous : (A) définissent le contenu d'une classe et de ses subdivisions ; (B) identifient les sujets en *position d'attente*, c'est-à-dire les sujets pour lesquels il n'y a pas assez de documentation pour leur consacrer un indice ; (C) décrivent le contenu d'autres classes et (D) expliquent les changements dans les Tables générales et auxiliaires. On trouve la description d'autres notes dans les sections consacrées à la construction d'indices (paragraphes 8.1–8.24), à l'ordre des éléments d'un indice et à l'ordre de priorité (paragraphes 9.1–9.6), au Guide (paragraphes 10.1–10.6) et aux options (paragraphes 12.1–12.8).

*Les notes des catégories (A) et (C) suivent le principe hiérarchique (c'est-à-dire qu'elles sont applicables à toutes les subdivisions d'un indice particulier). Celles de la catégorie (B) ne suivent pas ce principe.*

### **(A) Notes descriptives du contenu d'une classe**

7.10 Les *notes de définition* précisent la signification d'un terme de l'intitulé. Par exemple :

364 Criminologie

La criminalité et les moyens d'y remédier

- 7.11 Les *notes d'application* indiquent si la signification de l'indice est plus étroite ou plus large qu'il n'y paraît selon l'intitulé. Par exemple :
	- 700 Arts

Analyse, critique, techniques, procédés, appareils, équipement, matériel des beaux-arts, des arts décoratifs, de la littérature, des arts du spectacle, des loisirs

- 7.12 Les *notes de construction d'indices* identifient et expliquent la source des indices construits inclus dans les Tables générales et les Tables auxiliaires. Les indices construits sont, à l'occasion, inclus dans les Tables générales ou auxiliaires de l'édition imprimée pour fournir des informations supplémentaires ou pour indiquer des exceptions aux indications régulières d'ajout. Par exemple :
	- 353.13263 Service diplomatique

Indice construit selon les indications sous 352–354

Classer ici les services consulaires et diplomatiques

7.13 Les *notes d'ancien intitulé* apparaissent seulement quand un intitulé utilisé dans les versions antérieures de la CDD a été modifié de telle sorte que le nouvel intitulé ressemble peu ou ne ressemble pas du tout à l'ancien, même si la signification de l'indice est demeurée substantiellement la même. Par exemple :

523.48 \*Neptune

Ancien intitulé : Planètes transuraniennes

- 7.14 Les *notes de variante du nom* servent à signaler des synonymes ou des quasi-synonymes. Par exemple :
	- 332.32 Sociétés d'épargne et de crédit

Variantes du nom : établissements hypothécaires, sociétés d'investissement et de crédit immobilier, sociétés de prêt à la construction, sociétés de prêt immobilier

- 7.15 Les notes « *classer ici* » signalent les principaux sujets inclus dans une classe. Ces sujets peuvent être plus étendus ou plus restreints que l'intitulé, ils peuvent le recouper ou proposer une autre façon de regarder le même sujet. On considère que les sujets dans les notes « classer ici » recouvrent la quasi-totalité de la classe. Par exemple :
	- 371.192 Relations parents-école

Classer ici la participation des parents dans les écoles ; les ouvrages généraux sur les relations parents-enseignants

*Les subdivisions communes peuvent s'ajouter à n'importe quel sujet qui apparaît dans une note « classer ici ».* (Pour une explication complète sur l'emploi des subdivisions communes pour des sujets qui recouvrent la quasi-totalité d'une classe, voir les paragraphes 8.3–8.12 et le début de la Table 1.)

7.16 Les notes « classer ici » indiquent aussi où se classent les *ouvrages interdisciplinaires* et les ouvrages généraux. Les ouvrages interdisciplinaires étudient un sujet du point de vue de plusieurs disciplines. Par exemple :

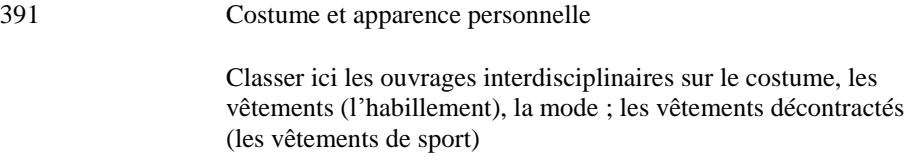

Les *ouvrages généraux* traitent un sujet de différents points de vue à l'intérieur d'une seule discipline. Ces ouvrages peuvent être mentionnés ou implicites dans une note « classer ici ». Par exemple :

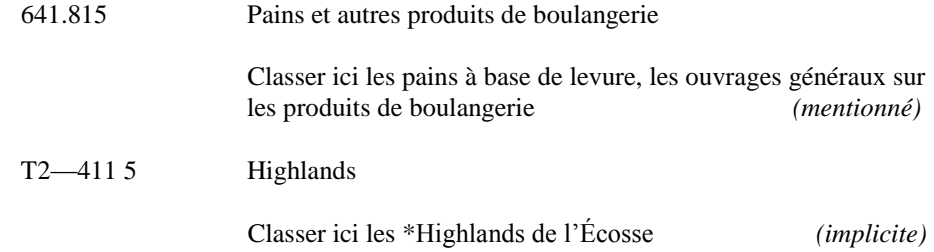

7.17 Les rubriques dans les tables taxinomiques sous 579–590 peuvent avoir deux *notes « classer ici »*. La première contient les noms taxinomiques scientifiques. La seconde contient les noms communs. Par exemple :

588.2 Bryopsidées

Classer ici les Bryales

Classer ici les mousses véritables, les ouvrages généraux sur les mousses

### **(B) Notes d'inclusion (Notes indiquant les sujets en position d'attente)**

7.18 Les *notes d'inclusion* identifient les sujets qui sont en position d'attente à l'indice où se trouve la note. Les indices de position d'attente fournissent une localisation pour des sujets sur lesquels on a peu publié mais dont la documentation risque d'augmenter à l'avenir. On leur assignera alors leur propre indice. Par exemple :

362.16 Établissements de soins médicaux à long terme

Y compris les maisons de repos, les sanatoriums pour les personnes souffrant de maladies chroniques

*On ne peut pas ajouter de subdivisions communes aux sujets en position d'attente ni appliquer d'autres techniques de construction d'indices.*

- 7.19 Les rubriques dans les tables taxinomiques sous 579–590 peuvent avoir deux *notes d'inclusion*. La première contient les noms taxinomiques scientifiques. La seconde contient les noms communs. Par exemple :
	- 593.55 Hydrozoaires

Y compris les Chondrophores, les Hydraires, les Millépores, les Ptéroméduses, les Siphonophores, les Stylastérines, les **Trachylides** 

Y compris les galères portugaises, les hydres, les physalies

### **(C) Notes sur le contenu d'autres classes**

- 7.20 Les *notes* « *classer à* » dirigent le classificateur vers des sujets liés entre eux ou font la distinction entre des indices de même valeur dans la hiérarchie. Elles servent à montrer l'ordre de priorité, à guider vers les indices généraux ou interdisciplinaires, à outrepasser la règle de la première occurrence ou à guider vers des sujets plus vastes ou plus restreints appartenant au même ensemble hiérarchique qui risqueraient d'être ignorés. Elles peuvent indiquer un indice particulier ou un concept qui se trouve un peu partout dans les Tables générales. Toutes les notes qui commencent par le mot « classer » sont des notes « classer à », sauf quand elles commencent par « classer ici ». Par exemple :
	- 641.7 Techniques et procédés culinaires particuliers

Classer les procédés particuliers appliqués à des produits particuliers à 641.6 ; classer les procédés particuliers appliqués aux catégories spécifiques de plats, à la préparation des boissons à 641.8

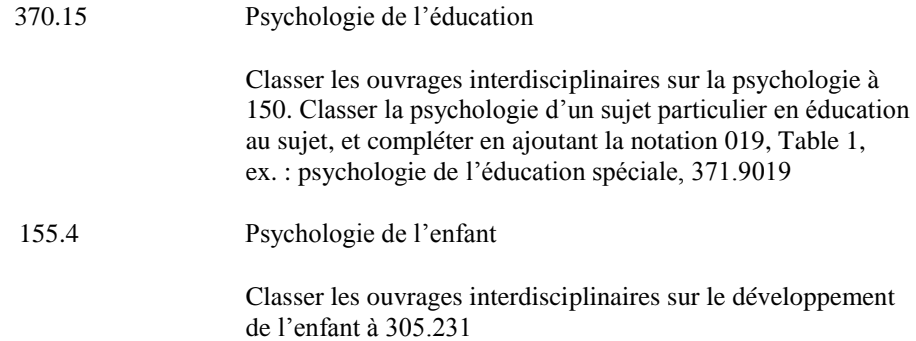

7.21 Les renvois « *voir* » dirigent de l'indice général d'un concept, mentionné ou implicite, vers les parties composantes (subordonnées) de ce concept d'un niveau hiérarchique différent. Les renvois « voir » dirigent aussi de l'indice interdisciplinaire pour un concept vers le traitement de ce concept dans d'autres disciplines. Un renvoi « voir » peut diriger vers un indice particulier ou vers un concept existant un peu partout dans les Tables générales. Chaque renvoi « voir » commence par le mot « Pour ». Par exemple :

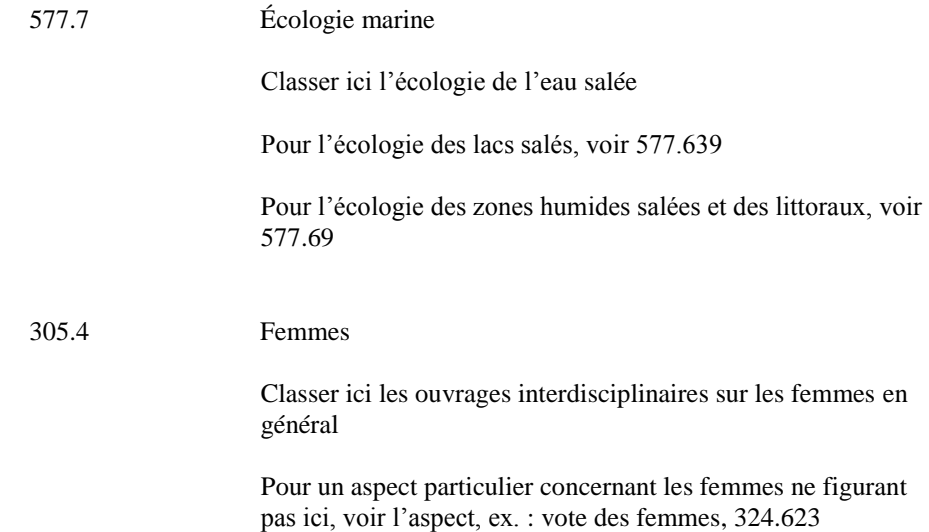

Dans la Table 2, les renvois « voir » dirigent de l'indice général implicite pour une autorité administrative, une région ou une particularité géographique vers ses parties subordonnées dans d'autres classes. Par exemple :

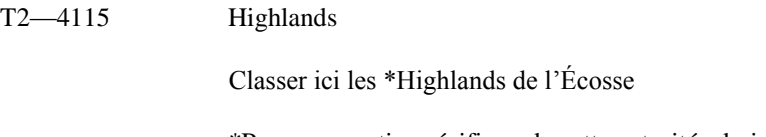

\*Pour une partie spécifique de cette autorité administrative, région ou particularité topographique, voir la partie et compléter selon les indications sous T2—4–T2—9

7.22 Les *renvois* « *voir aussi* » guident le classificateur vers des sujets connexes. Ils rappellent au classificateur que des différences mineures dans la formulation et le contexte peuvent entraîner des différences dans la classification. Par exemple :

### 597.56 Saumon

#### Voir aussi 597.7 pour le saumon d'Australie

#### **(D) Notes expliquant les changements ou les irrégularités dans les Tables générales et les Tables auxiliaires**

- 7.23 Dans la WebDewey, les *notes de révision* avertissent l'utilisateur qu'il y a eu des modifications dans les subdivisions d'une classe depuis l'édition précédente et précisent le degré de révision : *nouvelle Table générale*, *révision complète* ou *révision en profondeur*. Ces notes apparaissent dans la boîte des notes historiques ; les notes de modification d'avant 2017 peuvent varier dans la formulation et le format ou peuvent être complètement absentes. (Pour un exemple d'une nouvelle Table générale, voir 777 Cinématographie et vidéographie. Pour un exemple d'une note de révision en profondeur, voir 583-584 Angiospermes.
- 7.24 Dans la WebDewey, le déplacement d'un sujet d'un indice à un autre de la même hiérarchie est indiqué dans les notes d'abandon et de prolongement. Ces notes apparaissent dans la boîte des notes historiques ; les notes de modification d'avant 2017 peuvent varier dans la formulation et le format ou peuvent être complètement absentes.

Les *notes d'abandon* indiquent qu'un ou plusieurs sujets ont été déplacés vers un indice supérieur (un indice plus général) ou qu'ils ont été complètement abandonnés. Les notes des deux indices impliqués dans l'abandon identifient la nouvelle et l'ancienne localisation des sujets déplacés vers un indice supérieur. Les sujets abandonnés ne sont pas nécessairement mentionnés dans l'intitulé, la note d'inclusion ou la note « classer ici » de la nouvelle localisation. Par exemple :

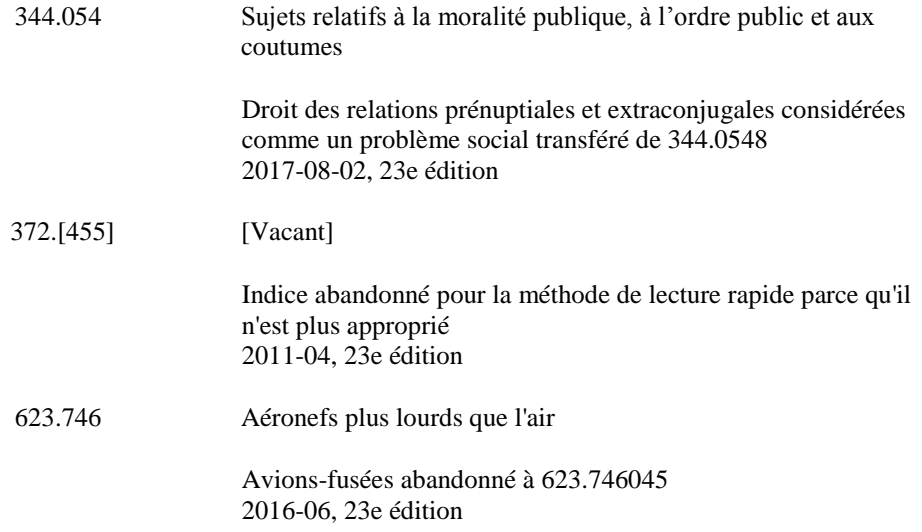

Les *notes de prolongement* indiquent qu'un ou plusieurs sujets ont été déplacés vers un indice subordonné (un indice plus spécifique). Les notes des deux indices impliqués dans le prolongement identifient l'ancienne et la nouvelle localisation. Les sujets prolongés ne sont pas nécessairement mentionnés dans l'intitulé, la note d'inclusion ou la note « classer ici » de la nouvelle localisation. Par exemple :

005.8 \*Sécurité informatique

Gestion des droits numériques, signatures électroniques prolongé à [005.82](http://deweyfr.pansoft.de/webdewey/index_11.html?recordId=ddc%3A005.82) 2016-11-16, 23e édition

005.82 \*Contre-mesures aux menaces informatiques

Y compris la gestion des droits numériques, les signatures électroniques

Gestion des droits numériques, signatures électroniques prolongé à partir de [005.8](http://deweyfr.pansoft.de/webdewey/index_11.html?recordId=ddc%3A005.8) 2016-11-16, 23e édition

7.25 Dans la WebDewey, le déplacement d'un sujet d'un indice (l'ancienne localisation) à un autre indice (la nouvelle localisation), lorsque le nouvel indice n'est ni au-dessus ni au-dessous dans la notation hiérarchique de l'ancien indice (i.e. lorsque le nouvel indice n'est ni un indice supérieur ni un indice subordonné à l'ancien indice), est indiqué dans les *notes de transfert.* Ces notes apparaissent dans la boîte des notes historiques ; les notes de modification d'avant 2017 peuvent varier dans la formulation et le format ou peuvent être complètement absentes.

Les notes des deux indices impliqués dans le transfert identifient la nouvelle et l'ancienne localisation. Les sujets transférés ne sont pas nécessairement mentionnés dans l'intitulé, la note d'inclusion ou la note « classer ici » de la nouvelle localisation. Par exemple :

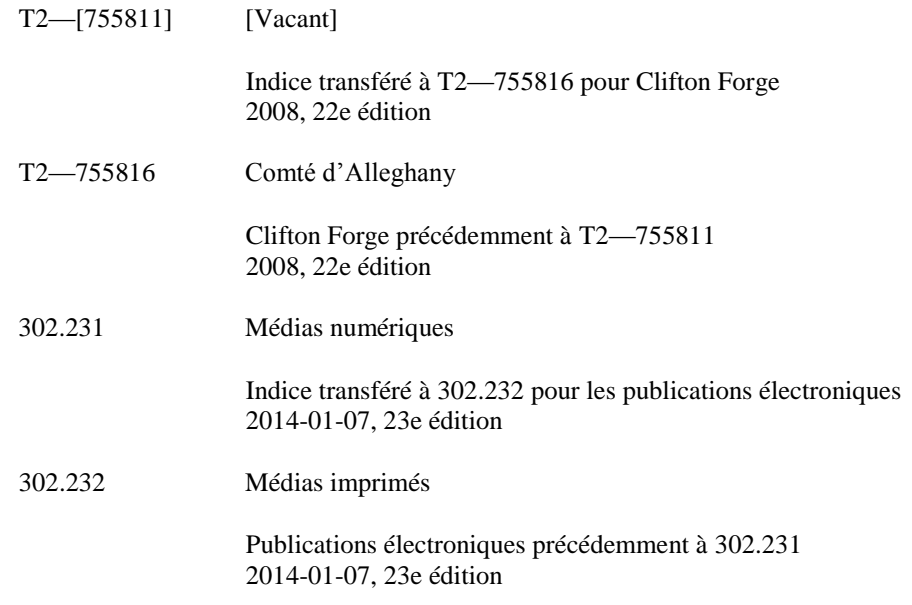

7.26 Dans la WebDewey, l'autorisation d'un indice (dans certains cas réutilisé) dans les Tables générales ou les Tables auxiliaires, qui développe en subdivisions un indice existant, est indiqué dans les *notes d'approbation*. Ces notes apparaissent dans la boîte des notes historiques et n'existent que depuis 2017.

Un nouvel indice approuvé est habituellement le résultat du prolongement d'un ou de plusieurs sujets d'un indice supérieur, mais il peut aussi provenir du transfert d'un ou de plusieurs sujets. Une note à l'indice approuvé indique à quel moment a eu lieu l'approbation ; la date sert à identifier les notes des sujets qui ont été prolongés ou transférés à l'indice.

796.817 Kickboxing

Kickboxing prolongé à partir de [796.81](http://deweyfr.pansoft.de/webdewey/index_11.html?recordId=ddc%3A796.81) 2017-07-07, 23e édition

[796.817](http://deweyfr.pansoft.de/webdewey/index_11.html?recordId=ddc%3A796.817) approuvé 2017-07-07, 23e édition

7.27 Dans la WebDewey, l'annulation d'un indice précédemment approuvé est indiquée dans les *notes d'obsolescence*. Ces notes apparaissent dans la boîte des notes historiques et n'existent que depuis 2017.

Les indices obsolètes sont affichés entre crochets avec l'intitulé « Vacant ». Une note à l'indice obsolète indique à quel moment a eu lieu l'obsolescence ; la date sert à identifier les notes des sujets qui ont été abandonnés à cet indice ou transférés à un autre indice.

363[.42] [Vacant]

Indice transféré à [362.27](http://deweyfr.pansoft.de/webdewey/index_11.html?recordId=ddc%3A362.27) pour les jeux d'argent considérés comme un problème social 2017-08-02, 23e édition

[363.42](http://deweyfr.pansoft.de/webdewey/index_11.html?recordId=ddc%3A363.42) obsolète 2017-08-02, 23e édition

7.28 Les *notes* « *ne pas employer* » indiquent au classificateur qu'il ne faut pas employer la notation d'une subdivision commune régulière, en tout ou en partie, mais qu'il faut plutôt utiliser un indice particulier ou la notation d'une subdivision commune existant à un indice plus général. Quand on ne doit pas utiliser la subdivision commune au complet, la note apparaît sous la subdivision mise entre crochets ; si seulement une partie de la subdivision commune a été *déplacée*, la partie déplacée est spécifiée. Par exemple :

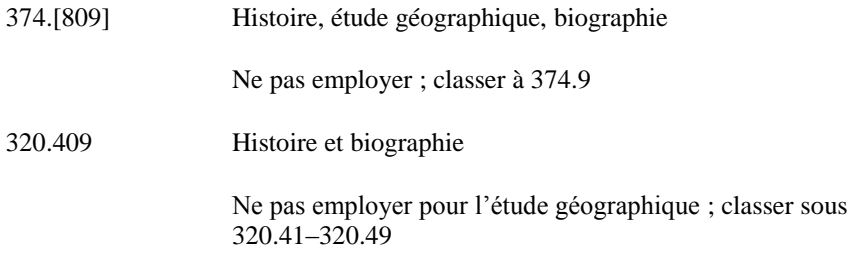

Les notes « ne pas employer » servent aussi à indiquer au classificateur qu'il ne faut pas utiliser une table de complément, en tout ou en partie, mais qu'il faut plutôt utiliser un indice particulier.

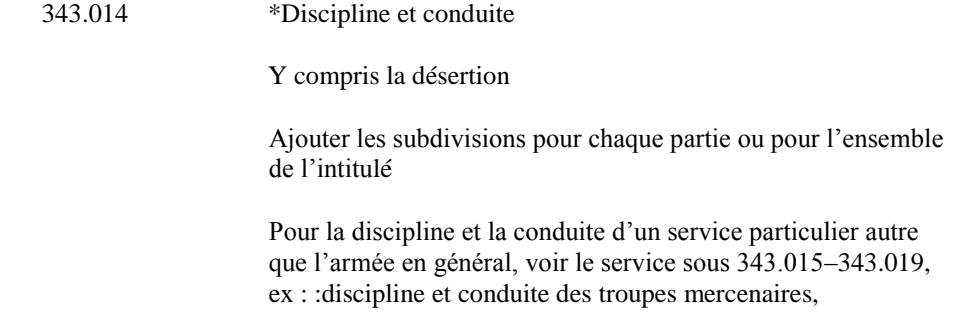

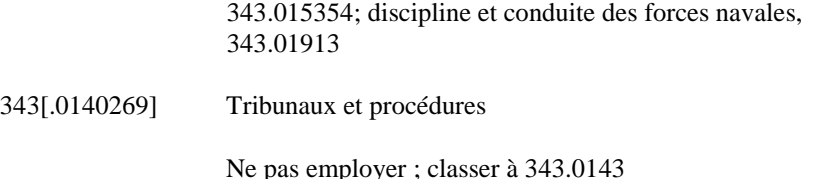

Les notes « ne pas employer » impliquent (1) un indice de base et (2) une notation qui pourrait être ajoutée à l'indice de base si la note « ne pas employer » n'était pas présente (ci-après « ajout de notation entre crochets »). Comme indiqué ci-dessus, l'ajout de notation entre crochets peut être soit une subdivision commune soit une notation d'une table de complément.

Une note « ne pas employer » n'entraîne pas l'application du principe hiérarchique pour les indices de la hiérarchie sous l'indice de base. À moins qu'ils n'aient leur propre note « ne pas employer », la notation qui ne peut être ajoutée à un indice de base *peut* être ajoutée aux indices de base situés plus bas dans la hiérarchie.

Par exemple :

069[.50288] Entretien et réparation

Ne pas employer ; classer à 069.53

Le déplacement de 069.50288 Entretien et réparation à 069.53 Entretien, conservation, préservation, restauration, étalage, disposition, entreposage, transports ne signifie pas que l'entretien et la réparation sont déplacés pour tous les indices subordonnés à 069.5. Les indices pour l'entretien et la réparation de 069.55 Collections à des fins d'étude, 069.56 Collections de prêt et de location et 069.57 Collections de matériel auxiliaire doivent être construits selon la pratique régulière, soit en ajoutant T1—0288 à ces indices de base.

Pour que le déplacement d'une subdivision commune s'applique à toute une hiérarchie, il faut que la note « ne pas employer » soit répétée ou que soient fournies d'autres indications opérant le déplacement. Par exemple,

220[.03] Dictionnaires, encyclopédies, concordances

Ne pas employer pour les dictionnaires et les encyclopédies ; classer à 220.3

Ne pas employer pour les concordances ; classer sous 220.4- 220.5

La note « ne pas employer » à 220.3 *n'entraîne pas* l'application du principe hiérarchique pour tous les indices sous 220. Toutefois, la subdivision commune T1—3 Dictionnaires, encyclopédies, concordances est déplacée pour presque tous les indices sous 220 parce que les rubriques 221.03 et 225.03 sont similaires et parce que, selon les indications sous 221–229, on ajoute la notation à presque toutes les rubriques sous 222–224 et 226–229 en suivant le modèle sous 220.

Une note « ne pas employer » *entraîne* cependant l'application du principe hiérarchique dans le cas des indices de la hiérarchie située sous l'ajout d'une notation entre crochets. Lorsqu'une note « ne pas employer » indique qu'une subdivision commune particulière ou qu'une notation de table de complément ne peut être ajoutée à un indice de base, il est également interdit d'ajouter des subdivisions communes ou des notations d'une table de complément aux indices de base de la hiérarchie sous l'ajout d'une notation entre crochets. Par exemple,

155[.40862] Personnes selon le niveau social et le niveau économique

Ne pas employer ; classer à 155.456

Les notes « ne pas employer » ne sont pas nécessaires à 155.408621, 155.408622, et 155.4086222 etc. pour déplacer ces subdivisions communes à 155.456. Ce déplacement est déterminé par l'application du principe hiérarchique de la note « ne pas employer » à 155.40862 pour toutes les subdivisions subordonnées à T1—0862.

# **Construction d'indices**

- 8.1 Le classificateur s'apercevra que pour attribuer un indice précis à un ouvrage, il faut souvent construire ou synthétiser un indice qui n'existe pas tel quel dans les Tables générales. Ces *indices construits* permettent d'analyser de façon plus précise le contenu de l'ouvrage. Cependant, ils ne sont utilisés que lorsque les instructions dans les Tables générales les rendent possibles, sauf pour les subdivisions communes expliquées aux paragraphes 8.3–8.12). Un indice construit commence par un indice de base (toujours mentionné dans une note indicative) auquel on ajoute une autre notation.
- 8.2 Pour construire un indice, il existe quatre sources de notations : (A) la Table 1 Subdivisions communes ; (B) les Tables 2–6 ; (C) d'autres éléments des Tables générales et (D) les tables de complément qu'on trouve dans les Tables générales.

## **(A) Ajout des subdivisions communes de la Table 1**

8.3 Une subdivision commune représente un genre de publication (comme un dictionnaire, un périodique ou un index) ou une façon d'aborder un sujet (comme l'histoire ou la recherche) ; elle peut donc s'appliquer à n'importe quel sujet ou discipline qui couvre la quasi-totalité d'un indice. Dans les exemples suivants, le concept de la subdivision commune est souligné (dans certains cas, un 0 supplémentaire précède la subdivision commune selon les indications des Tables générales) :

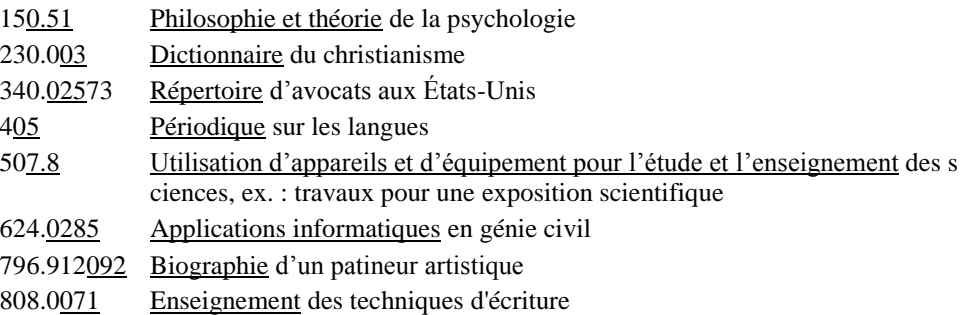

D'autres indications sur l'emploi de la Table 1 se trouvent au début de la Table 1. Voir aussi les notes du Guide au sujet de certaines subdivisions communes.

8.4 Les subdivisions communes n'apparaissent ordinairement pas dans les Tables générales sauf pour compléter un indice à trois chiffres, ex. : 605 Publications en série, et dans quelques autres cas. Les subdivisions communes peuvent apparaître dans les Tables générales quand les subdivisions ont un sens plus développé ou restreint. Par exemple :

535.220287 Tests et mesure *(sens développé)*

Classer ici la photométrie

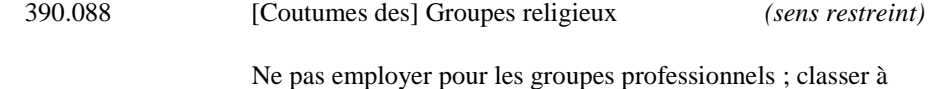

Les subdivisions communes peuvent aussi apparaître pour introduire un développement caractérisant une notation spéciale (les subdivisions dans le développement ne sont pas des subdivisions communes). Une note spéciale accompagne de telles subdivisions communes. Par exemple :

390.4

370.1 Philosophie et théorie, enseignement à objectifs particuliers, psychologie de l'éducation

Notation 01, Table 1, telle que modifiée ci-dessous

Dans certains cas, les subdivisions communes apparaissent lorsque des renvois à d'autres classes ou au Guide sont requis. Par exemple :

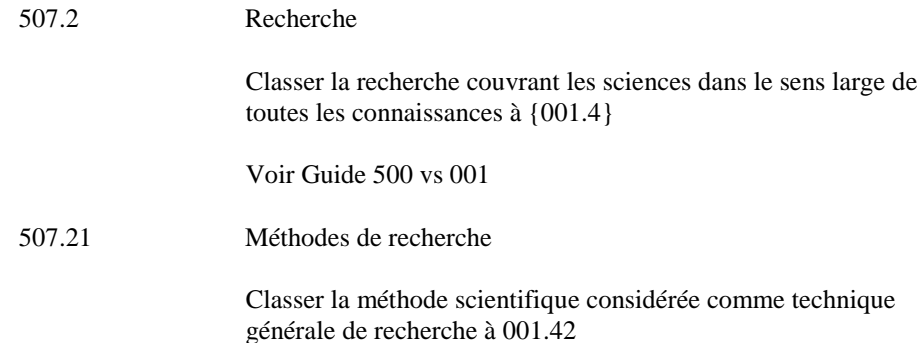

- 8.5 Lorsqu'une notation des subdivisions communes de la Table 1 apparaît dans les Tables 2–6 et dans les Tables générales, on peut appliquer toutes les notes de notation et les subdivisions de la Table 1 sauf indication contraire. Toute autre notation de la Table 1 qui n'est pas mentionnée dans les Tables générales peut aussi être utilisée. Par exemple, la présence de 610.7 dans les Tables générales et non de 610.8 ou des subdivisions de 610.7, n'exclut pas l'utilisation de 610.8 ou de 610.71.
- 8.6 On peut ajouter une notation de la Table 1 Subdivisions communes à n'importe quel indice des Tables générales sauf indication contraire. Le classificateur ne doit jamais utiliser plus d'un zéro quand il ajoute une subdivision commune, sauf s'il existe une indication à ce sujet. S'il faut plus d'un zéro, les Tables générales indiquent toujours le nombre de zéros qu'il faut ajouter. Quand on ajoute des subdivisions communes à des indices construits avec les éléments des Tables 2–6 ou d'autres éléments des Tables générales, il faut vérifier dans les Tables utilisées, auxiliaires ou générales, à l'indice auquel on ajoute la subdivision commune pour savoir s'il y a des indications sur le nombre de zéros.
- 8.7 *La mise en garde la plus importante quand il s'agit des subdivisions communes, c'est qu'elles ne s'ajoutent qu'aux ouvrages qui couvrent la totalité ou la quasi-totalité de l'indice*. Par exemple, un ouvrage sur les moqueurs de Californie devrait se classer à l'indice des oiseaux de la famille des mimidés 598.844 (et non à 598.84409794, l'indice pour les oiseaux de la famille des mimidés en Californie). Le classificateur ne doit pas tenter de spécifier la Californie parce que les moqueurs se retrouvent dans la note d'inclusion sous 598.844 et donc ne couvrent pas la quasi-totalité de 598.844 Mimidés. De même, on doit classer un ouvrage sur le Mosquito De Havilland 98 (un chasseur-bombardier britannique particulier de la Seconde Guerre mondiale) à l'indice pour les

chasseurs-bombardiers à 623.7463 (et non à 623.7463094109044, l'indice pour les chasseursbombardiers britanniques de la Seconde Guerre mondiale).

- 8.8 Les notes « *ajouter les subdivisions communes* » indiquent quelles parties d'un intitulé à termes multiples peuvent recevoir des subdivisions communes parce que les sujets désignés couvrent la quasi-totalité du sujet. Par exemple :
	- 639.2 Pêche commerciale, chasse à la baleine, chasse aux phoques

Ajouter les subdivisions communes pour la pêche commerciale, la chasse à la baleine, la chasse aux phoques étudiées ensemble ou pour la pêche commerciale étudiée seule

Les notes « ajouter les subdivisions communes » n'entraînent pas l'application du principe hiérarchique au-delà des subdivisions communes associées à l'indice lui-même. Par exemple, la note sous 639.2 détermine l'application des subdivisions communes à 639.2 lui-même, et non à 639.29.

8.9 On ne doit pas ajouter plusieurs subdivisions communes au même indice sauf sur indication et dans les cas suivants. On peut ajouter des subdivisions communes aux subdivisions de —04 Sujets particuliers qui sont spécifiquement mentionnées dans les tables. Par exemple, on peut ajouter des subdivisions communes à 155.9042 Stress, une subdivision de 155.904 Sujets particuliers de la psychologie de l'environnement.

On peut aussi ajouter des subdivisions communes à une notation spéciale dans la séquence régulière des subdivisions communes. Par exemple, sous 370.1, il y a un développement pour les objectifs de l'éducation à 370.11 Enseignement à objectifs particuliers. On peut ajouter des subdivisions communes à 370.11 et ses subdivisions, puisque 370.11 et ses subdivisions sont une notation spéciale.

Les concepts des subdivisions communes peuvent avoir été déplacés vers un indice particulier dans la séquence régulière des subdivisions communes ou ailleurs ; dans les deux cas, on peut ajouter des subdivisions communes à l'indice particulier. Par exemple, 370.19 Principes psychologiques a été entièrement déplacé à 370.15 Psychologie de l'éducation, où le sens de 370.15 (principes scientifiques) a été abandonné à 370.1. La notation 03 de la Table 1, la subdivision commune pour les encyclopédies, peut s'ajouter à 370.15 Psychologie de l'éducation pour représenter une encyclopédie sur la psychologie de l'éducation 370.1503.

On peut aussi ajouter toutes les subdivisions communes aux concepts des subdivisions communes déplacés vers des notations hors de la séquence régulière des subdivisions communes, ex. : gestion des établissements pénitentiaires en Grande-Bretagne 365.941068 (traitement géographique des établissements pénitentiaires a été déplacé de 365.09 à 365.9).

8.10 À plusieurs endroits dans les Tables générales, il y a des indices hors de la séquence régulière des subdivisions communes qui ressemblent à des subdivisions communes mais qui ne le sont pas. Si des subdivisions additionnelles sont conçues pour être utilisées sur des indices particuliers, on trouve une note de complément. Par exemple, à 027.009, une subdivision commune régulière, l'étude géographique est déplacée à 027.01–027.09 :

027.009 Histoire et biographie

Ne pas employer pour l'étude géographique ; classer sous 027.01–027.09

Ajouter à l'indice de base 027.0 la notation 1–9, Table 2, ex. : bibliothèques en France, 027.044

L'indice particulier pour l'étude géographique à 027.01–027.09 n'est pas une subdivision commune. Le cas échéant, on peut ajouter des subdivisions communes à la notation résultante, ex. : bibliothèques en France vers la fin du 20e siècle 027.04409045.

- 8.11 Les subdivisions communes ne doivent pas être utilisées s'il y a redondance, c'est-à-dire si les subdivisions ont la même signification que l'indice de base ou si l'application de la subdivision commune sépare inutilement le matériel par des aspects que l'auteur ne met pas en évidence. Par exemple, on ne doit pas ajouter la notation 024694 qui représente le sujet destiné aux charpentiers, aux sujets dans le 694, l'indice pour la charpenterie, puisque les ouvrages sur ces sujet sont écrits principalement pour ce groupe de personnes. De la même manière, on ne doit pas ajouter la subdivision de la notation 0905 pour la période historique la plus récente aux ouvrages généraux sur un sujet pour représenter l'état actuel des connaissances parce que la plupart des utilisateurs s'attendront à trouver de tels ouvrages à l'indice principal. Il faut particulièrement faire attention quand on ajoute les subdivisions communes à des indices construits, parce que la subdivision commune s'applique à l'indice complet et non seulement à une partie de l'indice.
- 8.12 La table de priorité au début de la Table 1 cède à deux autres règles, la règle d'application et la règle du zéro. Par la règle d'application, l'enseignement de la gestion financière dans l'administration hospitalière devrait se classer à 362.110681, et non à 362.11071, même si la notation 07 est au-dessus de la notation 068 dans la table de priorité. La règle du zéro l'emporte sur la table de priorité lorsque les subdivisions communes sont déplacées hors de la séquence régulière des subdivisions communes (notation à des positions non zéro ou notation avec moins de zéro), ex. : la gestion des prisons en Grande-Bretagne 365.941068, et non 365.068 comme ce serait le cas si les prisons en Grande-Bretagne étaient classées à 365.0941. (Pour une explication sur la règle d'application et la règle du zéro, voir le paragraphe 5.7 ; pour une explication sur le déplacement des subdivisions communes, voir les paragraphes 7.28 et 8.9.)

### **(B) Ajout des Tables 2–6**

- 8.13 Il est parfois indiqué d'ajouter une notation des Tables 2–6 à un indice de base des Tables générales ou à une notation des Tables auxiliaires. Un résumé de l'emploi de chaque Table auxiliaire apparaît ci-dessous. On trouve d'autres explications sur l'emploi des Tables 2–6 au début de chaque Table auxiliaire (par exemple, T2—0). Voir aussi les notes relatives au Guide pour les Tables 2–6.
- 8.14 *Table 2 Régions géographiques, périodes historiques, biographie*. Les notations de la Table 2 s'utilisent surtout avec la notation 09, Table 1 qui peut s'ajouter à tout indice des Tables générales sauf indication contraire. Par exemple, l'enseignement de la lecture dans les écoles primaires de l'Australie se classe à 372.40994 (372.4 Enseignement de la lecture dans les écoles primaires + 09 Histoire, étude géographique, biographie de la Table 1 + 94 Australie de la Table 2). La notation de la Table 2 s'ajoute également à l'aide d'autres subdivisions communes de la Table 1 (ex. : subdivisions communes 025, 074).
- 8.15 Les notations géographiques s'ajoutent parfois directement aux indices des Tables générales, mais seulement si une note le précise. Par exemple :

### 373.3–373.9 Enseignement secondaire par continents, pays, localités particuliers

Ajouter à l'indice de base 373 la notation 3–9, Table 2, ex. : écoles secondaires en Australie, 373.94

- 8.16 *Table 3 Subdivisions pour les arts, les littératures, les genres littéraires*. Ces subdivisions s'emploient dans la classe 800 selon les indications qu'on trouve à la suite des indices attribués aux littératures de langues particulières sous 810–890. Les subdivisions de la Table 3C s'ajoutent également selon les indications aux indices de la Table 3B, 398.2-398.3, 659.1, 700.4, 741.5, 791.4, 794.8, et 808–809.
- 8.17 *Table 4 Subdivisions des langues et des familles de langues*. Ces subdivisions s'emploient dans la classe 400 selon les indications placées à la suite des indices attribués aux langues ou aux familles de langues sous 420–490.
- 8.18 *Table 5 Groupes ethniques et nationaux*. La notation de la Table 5 s'ajoute par l'intermédiaire de la subdivision commune 089, Table 1, ex. : céramique d'artistes chinois à travers le monde, 738.089951 (738 céramique + 089 groupes ethniques et nationaux de la Table 1 + 951 Chinois de la Table 5).
- 8.19 La notation de la Table 5 peut également s'ajouter directement aux indices des Tables générales, mais seulement lorsque c'est indiqué dans une note. Par exemple :

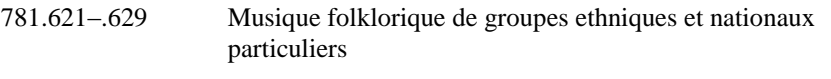

Ajouter à l'indice de base 781.62 la notation 1–9, Table 5, ex. : musique folklorique espagnole, 781.6261 et compléter…

8.20 *Table 6 Langues*. La notation de la Table 6 sert surtout de base pour construire l'indice d'une langue particulière sous 490 (auquel on ajoute parfois la notation de la Table 4) et pour construire l'indice d'une littérature particulière sous 890 (auquel on ajoute parfois la notation de la Table 3). La notation de la Table 6 s'utilise également dans la Table 2 sous —175 Régions où dominent des langues particulières et à divers endroits dans les Tables générales.

### **(C) Ajout d'autres éléments des Tables générales**

- 8.21 On trouve beaucoup d'indications d'ajout direct à un indice d'autres éléments provenant des Tables générales. Par exemple :
	- 809.935 Littérature relative à des sujets non littéraires

Ajouter à l'indice de base 809.935 la notation 001–999, ex. : ouvrages religieux considérés comme ouvrages littéraires, 809.9352, biographie et autobiographie considérées comme ouvrages littéraires, 809.93592

Dans cet exemple, le 2 dans 809.9352 provient de 200 Religion, le 92 dans 809.93592 de 920 Biographie, généalogie, insignes.

8.22 Souvent on peut ajouter une partie d'un indice à un autre indice sur indication. Par exemple :

372.011 Enseignement primaire à objectifs particuliers

Ajouter à l'indice de base 372.011 le développement de 370.11 sous 370.111–370.119, ex. : éducation de la personnalité, 372.0114

Dans cet exemple, le 4 provient de 370.114 Éducation morale et de la personnalité. Il arrive parfois qu'on utilise des éléments provenant de plusieurs endroits dans les Tables générales ; dans de tels cas, on procède de la même façon pour le deuxième ajout que pour le premier.

### **(D) Ajout à partir de tables trouvées dans les Tables générales**

8.23 Les Tables générales contiennent des tables de complément qui fournissent des notations qu'on peut ajouter à certains indices des Tables générales (identifiés par un symbole [\* ou † ou ‡] renvoyant à une indication ; on emploie ces tables uniquement selon les indications. Par exemple :

616.973 \*Allergies de contact

Classer ici les dermatites allergiques de contact, les allergies cutanées

L'astérisque dans la rubrique ci-dessus fait référence à une indication : « \*Compléter selon les indications sous 616.1–616.9 ». La table de complément à 616.1–616.9 s'emploie seulement pour les maladies précédées d'un astérisque ou pour les maladies énumérées dans les notes « classer ici » sous les intitulés précédés d'un astérisque. Les notations de la table de complément, telles que 061 Pharmacothérapie, peuvent être utilisées à 616.973 Allergies de contact (précédé d'un astérisque) et pour les dermatites allergiques de contact et les allergies cutanées (dans la note « classer ici »).

8.24 Les *notes « ajouter les subdivisions* » précisent les termes d'un intitulé multiple auxquels on peut ajouter des subdivisions. Par exemple :

616.51 \*Dermatites, troubles de la photosensibilité, urticaire

Ajouter les subdivisions pour les dermatites, les troubles de la photosensibilité et l'urticaire étudiés ensemble ou pour les dermatites étudiées seules

## **Ordre des éléments d'un indice et ordre de priorité**

9.1 Il faut tenir compte de l'ordre des éléments d'un indice et de l'ordre de priorité quand plusieurs aspects ou caractéristiques d'un sujet (comme l'âge, le lieu géographique, le sexe, les périodes historiques, l'origine nationale) figurent dans la Classification et qu'un ouvrage étudie plusieurs de ces aspects.

## ORDRE DES ÉLÉMENTS D'UN INDICE

9.2 L'ordre des éléments d'un indice permet au classificateur de construire ou de synthétiser un indice couvrant deux aspects (facettes) ou plus comme indiqué dans les notes d'utilisation. Pour bien construire un indice de la CDD, il faut déterminer quels aspects s'appliquent à l'ouvrage et ensuite, à partir des indications dans les Tables générales, déterminer l'ordre dans lequel il faut placer les facettes.

9.3 L'ordre des éléments est toujours soigneusement expliqué dans les indications pour la construction d'indices. Par exemple :

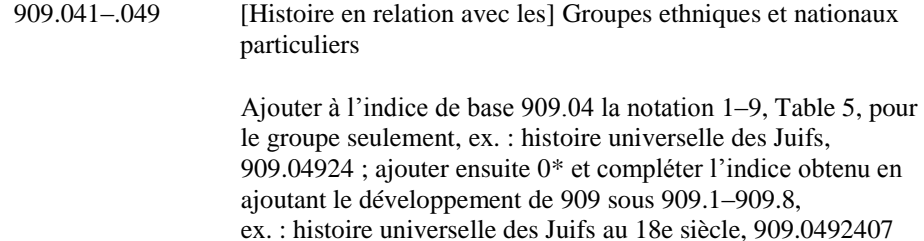

Pour un ouvrage sur l'histoire universelle des Juifs au 18e siècle, voici l'ordre des différentes facettes du sujet tel que formulé dans la note : histoire universelle + groupe ethnique ou national particulier + période historique. La période historique est introduite par *l'indicateur de facette* 0.

### ORDRE DE PRIORITÉ

9.4 Si rien ne permet de préciser plus d'un aspect ou plus d'une caractéristique, il faut établir une liste de priorité (parce qu'il faut choisir entre plusieurs caractéristiques). Les notes de priorité fournissent une indication ou une table établissant l'ordre dans lequel il faut faire le choix. On trouve un exemple d'indication relative à la priorité à 305.9 :

> 305.9 Personnes selon la profession ou le métier et selon divers statuts sociaux ; personnes handicapées et malades, personnes surdouées

> > Sauf indication contraire, classer un sujet ayant des aspects touchant à deux subdivisions ou plus de 305.9 à la dernière subdivision, ex. : bibliothécaires au chômage, 305.9092 (*et non*  305.90694)

Dans ce cas, le sujet principal est un groupe de personnes ; les deux caractéristiques sont la condition d'emploi et le statut professionnel. La profession de bibliothécaire (305.9092) vient après l'aspect du chômage (305.90694) dans la hiérarchie de la CDD ; selon les indications de la note de priorité, la caractéristique qu'on doit choisir est bibliothécaire (305.9092). (Pour un exemple d'indication concernant la priorité par l'emploi d'une note « classer à », voir le paragraphe 7.20.)

9.5 On trouve un exemple d'une table indiquant l'ordre de priorité à 305 :

305 Groupes de personnes

Sauf indication contraire, suivre la table de priorité suivante, ex. : garçons afro-américains, 305.235108996073 (*et non* 305.3889607300835 ou 305.896073008351) :

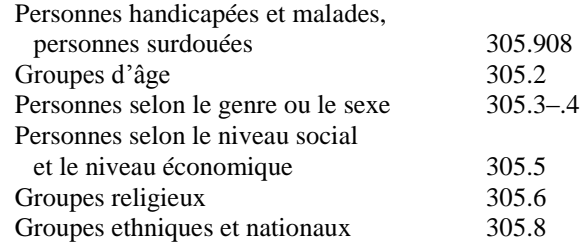

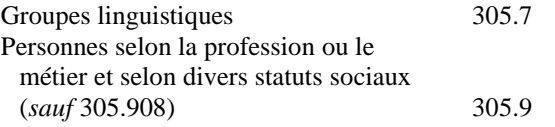

9.6 Le classificateur doit souvent, dans une même Table générale, faire la distinction entre les indications d'ordre de priorité et la règle de la première occurrence. Si l'ouvrage étudie deux sujets, on applique la règle de la première occurrence. Si l'ouvrage traite deux aspects d'un même sujet, on applique l'ordre de priorité. Lorsque l'ordre de priorité indique de classer au dernier sujet, la règle de la première occurrence et l'ordre de priorité peuvent diriger le classificateur vers deux directions opposées. Par exemple, une bibliographie de journaux et de brochures accordant un traitement égal à chaque sujet se classerait selon la règle de la première occurrence à 011.33 (bibliographies de brochures) plutôt qu'à 011.35 (bibliographies de journaux). Une bibliographie de journaux sous forme de microformes se classerait selon la note de priorité sous 011.1– 011.8 : « Sauf indication contraire, classer un sujet ayant des aspects touchant à deux subdivisions ou plus de 011.1–011.8 à la dernière subdivision… » ; par conséquent, la bibliographie de journaux sous forme de microformes se classerait à 011.36 (bibliographies de microformes) plutôt qu'à 011.35 (bibliographies de journaux). (Pour une explication sur la règle de la première occurrence, voir le paragraphe 5.7.)

## **Le Guide**

- 10.1 Le Guide conseille sur la façon de classifier dans des secteurs difficiles et fournit les informations nécessaires pour choisir entre deux indices connexes.
- 10.2 Les *renvois* « *voir Guide* » dans les Tables générales et auxiliaires dirigent le classificateur vers le Guide pour obtenir des informations complémentaires sur un indice particulier, sur un ensemble d'indices ou sur le choix entre plusieurs indices. Dans certains cas, la note « voir Guide » renvoie à une partie seulement d'une note plus longue dans le Guide ou renvoie à un sujet plus restreint que les indices de l'intitulé, ex. : « Voir Guide 930–990 : Conservation du patrimoine historique ». Le renvoi « voir Guide » est répété dans la rubrique de chaque indice ou série d'indices mentionnés dans la note du Guide. Par exemple, la note « Voir Guide 004.21 vs 004.22, 621.392 » se retrouve à 004.21, 004.22 et à 621.392.
- 10.3 Il y a parfois dans les rubriques des Tables générales ou auxiliaires des notes qui ressemblent à celles du Guide. Par exemple :
	- 631.583 Culture en milieux contrôlés

La plupart des ouvrages sur l'utilisation de la lumière artificielle en agriculture se classent à 635.0483 et à 635.9826

## CLASSEMENT ET PRÉSENTATION DU GUIDE

- 10.4 Le Guide est classé par indices des Tables générales et auxiliaires ; les séries d'indices plus englobantes se classent avant les plus restreintes ou les indices seuls. Les notes du Guide sont données sous l'indice prioritaire ou sous l'indice indiqué « dans le doute ». S'il n'y a pas d'indice « dans le doute », on choisit l'indice interdisciplinaire.
- 10.5 L'intitulé dans le Guide résume le contenu de la note. Les termes dans l'intitulé du Guide ne correspondent pas nécessairement aux termes associés au(x) même(s) indice(s) dans les Tables générales et auxiliaires si la note est plus restreinte que l'indice ou si la note fait référence à plusieurs indices. Par exemple :

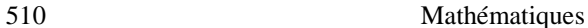

510, T1-0151 vs 003, T1-011 Systèmes

10.6 Si la note du Guide est très longue ou qu'elle se rapporte à un sujet plus restreint que l'intitulé, il se peut qu'il y ait des sous-titres. Par exemple :

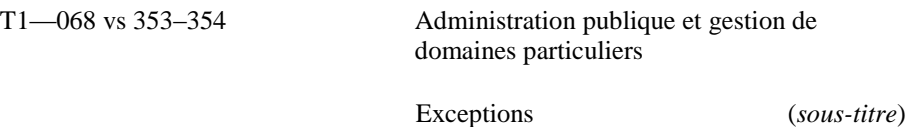

# **L'Index**

11.1 L'index établit un rapprochement entre les sujets et les disciplines. Dans les Tables générales, les sujets sont répartis par disciplines ; dans l'Index les sujets sont classés par ordre alphabétique et, sous chacun d'eux, on trouve les termes – aussi classés par ordre alphabétique – qui précisent les disciplines auxquelles ils appartiennent. Par exemple :

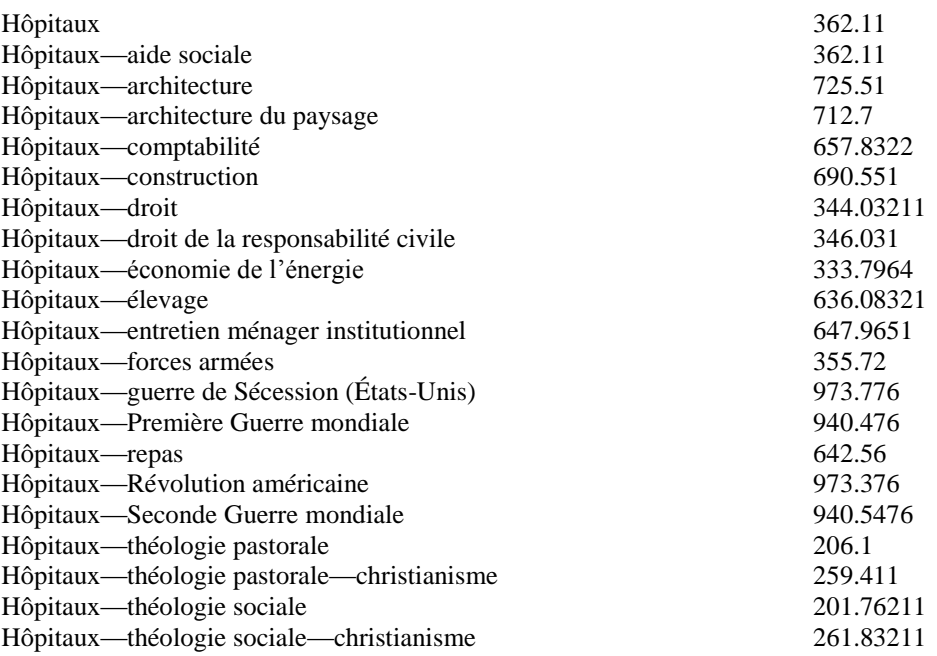

Dans certains cas, le terme exprime la discipline implicitement plutôt qu'explicitement. Dans l'exemple ci-dessus, la discipline « architecture » est mentionnée, mais la discipline science militaire est implicite à « forces armées ».

11.2 L'Index est avant tout un index propre à la CDD en tant que système. Il comprend la plupart des termes des Tables générales et auxiliaires de même que les termes fréquemment utilisés pour représenter les concepts des Tables générales et auxiliaires. L'Index n'est pas exhaustif. Si le classificateur ne trouve pas le terme qu'il cherche, il doit chercher un terme plus général ou consulter directement les Tables générales et auxiliaires. Avant d'utiliser un indice trouvé dans l'Index, il faut toujours vérifier dans les Tables pour s'assurer qu'il est employé à bon escient.

## CLASSEMENT ET PRÉSENTATION DE L'INDEX

11.3 Les entrées de l'Index sont classées par ordre alphabétique mot par mot, ex. : pays arabes précède paysages. Les entrées comportant le même mot ou la même expression, mais ayant une ponctuation différente sont classées comme suit :

> Terme Terme. Instance subordonnée Terme (Qualifiant entre parenthèses) Terme, qualifiant de terme inversé Terme comme élément d'une expression

Les sigles et les acronymes sont entrés sans ponctuation et sont classés comme un mot. Les traits d'union sont ignorés et traités comme des espaces. Les termes sous les intitulés principaux sont classés par ordre alphabétique même si c'est un mélange de disciplines, de sous-sujets et, jusqu'à un certain point, de mots qui forment des expressions ou des expressions inversées quand ils sont combinés à l'intitulé principal.

- 11.4 Dans l'édition imprimée, les indices des classes sont présentés par groupes de trois chiffres pour faciliter la lecture et la transcription. Les espaces ne font pas partie des indices et n'indiquent pas l'endroit où on peut abréger l'indice.
- 11.5 Les renvois « voir aussi » sont utilisés pour des synonymes et pour faire référence à des termes plus généraux (mais seulement quand il y a trois nouveaux indices ou plus sous le synonyme ou le terme plus général) et pour faire référence à des termes connexes (même s'ils ne fournissent qu'un ou deux nouveaux indices).
- 11.6 Les renvois « voir Guide » dirigent le classificateur vers des explications utiles dans le Guide.
- 11.7 Les indices provenant des Tables 1–6 portent l'indication T1 à T6. (Pour une liste complète des noms et des abréviations des Tables auxiliaires, voir le paragraphe 7.4.)

### INDICES INTERDISCIPLINAIRES

11.8 Le premier indice qui apparaît dans une entrée de l'Index représente l'indice pour les ouvrages interdisciplinaires. Si le terme existe aussi dans une Table auxiliaire, l'indice de la Table auxiliaire est présenté séparément de même que les autres aspects du terme. La discipline de l'indice interdisciplinaire peut se répéter en sous-entrée si la discipline n'est pas évidente. Par exemple :

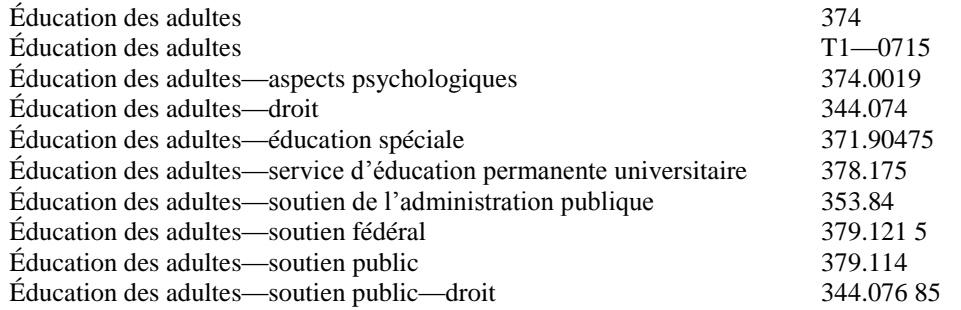

11.9 Il n'y a pas nécessairement un indice interdisciplinaire pour tous les sujets dans l'Index. Il n'y en a pas quand le sujet est ambigu, quand le sujet ne relève pas d'une seule discipline ou quand la documentation sur le sujet n'est pas suffisamment abondante. Dans ces cas, il n'y a pas d'entrée au sujet sans sous-entrée. Par exemple :

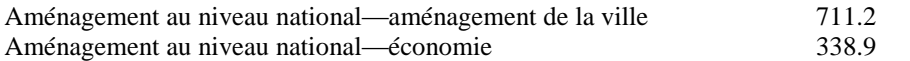

(Pour plus d'information sur les indices interdisciplinaires, voir les paragraphes 5.8, 7.16, 7.19– 7.20.)

#### TERMES INCLUS DANS L'INDEX

11.10 L'Index contient la plupart des termes employés dans les intitulés et les notes des Tables générales et auxiliaires, de même que les synonymes et les termes d'usage courant pour représenter les concepts dans les Tables générales et auxiliaires. L'Index contient aussi les termes pour les concepts généraux abordés dans les notes du Guide.

Sauf pour les noms de personnes et les noms géographiques, on évite autant que possible les inversions (voir les paragraphes 11.12–11.13). Pour distinguer les homonymes, les termes ambigus et la plupart des sigles et abréviations, on emploie des qualificatifs. Quand il s'agit d'un terme très répandu, il se peut qu'il ne soit pas qualifié. On évite les qualificatifs se rapportant à une discipline.

- 11.11 On trouve dans l'Index les catégories suivantes de noms provenant de la Table 2 Régions géographiques : (A) le nom des pays ; (B) le nom des États et des provinces de la plupart des pays ; (C) le nom des comtés des États-Unis ; (D) le nom des capitales et autres villes importantes et (E) le nom de certaines particularités géographiques importantes.
- 11.12 On trouve aussi dans l'Index les noms de personnes des catégories suivantes : les chefs d'État qui servent à identifier des périodes historiques, ex. : Louis XIV ; les fondateurs et les instigateurs de religions, ex. : Mahomet ; les instigateurs d'écoles de pensée lorsqu'ils sont utilisés pour identifier l'école, ex. : Smith, Adam.
- 11.13 Les noms de lieux et les autres noms propres sont généralement présentés selon *Ressources : description et accès (RDA)*. Si la forme RDA ne représente pas le nom communément utilisé en français, on inclut aussi une entrée à la forme familière du nom.

Les plantes et les animaux sont indexés sous leurs noms scientifiques et communs.

11.14 Le choix du singulier par opposition au pluriel suit ISO 999 : 1996, *Guidelines for the content, organization and presentation of indexes*. Ce qui peut se compter est généralement au pluriel ; ce qui ne se compte pas et les concepts abstraits sont généralement au singulier. Les parties du corps sont au pluriel seulement quand il y en a plus qu'une dans un organisme complètement développé (ex. : oreilles, mains, narines). Les plantes et les animaux suivent la convention établie dans le monde scientifique quant au choix du singulier ou du pluriel selon que la classe taxinomique compte plus d'un groupe (ex. : chevaux, lion, lipizzan). Quand l'usage varie dans les diverses disciplines, l'entrée de l'Index reflète la forme acceptée dans la discipline où se classent les ouvrages interdisciplinaires.

#### TERMES OMIS DANS L'INDEX

11.15 Les termes qui ne sont ordinairement pas intégrés à l'Index imprimé sont :

Les expressions qui contiennent des concepts généraux représentés par des subdivisions communes telles que étude et enseignement, statistiques, laboratoires et gestion, ex. : étude et enseignement de l'art, statistiques de l'éducation, laboratoires médicaux, gestion des banques.

## **Options**

- 12.1 Pour permettre à la Classification de répondre à des besoins particuliers auxquels ne répond pas l'édition régulière, il faut prévoir certaines adaptations. À différents endroits dans les Tables générales et auxiliaires, on propose des *options* qui permettent de mettre l'accent sur un aspect d'une collection, ce qu'il est impossible de faire avec les notations régulières. Dans certains cas, les options suggérées permettent de raccourcir la notation représentant cet aspect.
- 12.2 Un peu partout dans la Classification, on trouve des options qui permettent de mettre l'accent sur l'autorité administrative, sur le groupe ethnique ou national, sur la langue, sur un sujet ou sur d'autres caractéristiques.
- 12.3 Les options décrites dans les notes sont placées entre parenthèses et commencent par le mot « Option : ». Les options qui s'appliquent à la rubrique au complet apparaissent à la fin de la rubrique ; les options restreintes à une indication particulière de la rubrique suivent la note appropriée. Par exemple, l'option ci-dessous apparaît à la fin de la rubrique 420–490 :

(Option B : Pour mettre en évidence une langue particulière ou pour lui attribuer un indice plus court, classer cette langue au début et ajouter une lettre ou un autre symbole, ex. : langue arabe 4A0 [précédant 420], dont l'indice de base est alors 4A. L'option A est décrite à 410)

- 12.4 Certains *indices facultatifs* sont énumérés dans les Tables générales et les Tables auxiliaires et sont placés entre parenthèses dans la colonne des indices. Un classement spécial facultatif (222)– (224) des livres de la Bible tels que présentés dans le Tanakh apparaît comme une sous-section de la note du Guide pour le 221.
- 12.5 Les notes « *classer par ordre alphabétique* » et « *classer par ordre chronologique* » ne sont pas mises entre parenthèses, mais elles sont considérées comme des options. Elles ne sont que des suggestions ; il n'est pas nécessaire de classer les documents par ordre alphabétique ou chronologique. On trouve un exemple de ce genre de note à 005.133 Langages de programmation particuliers : « Classer par ordre alphabétique de noms de langage de programmation, ex. : C++ ».
- 12.6 Certaines bibliothèques nationales et services de catalogage centralisés attribuent quelques indices facultatifs, ex. : Bibliothèque et Archives Canada emploie C810 pour la littérature canadienne de langue anglaise et C840 pour la littérature canadienne de langue française.
- 12.7 Si l'organisation par peuple autochtone est préférée à l'organisation par sujet, une notation optionnelle locale pourrait prendre la forme d'un code alphabétique, représentant un peuple autochtone, suivi de la notation Dewey pour le sujet. Étant donné la relation étroite entre les peuples et les langues, les sources possibles pour les codes alphabétiques sont les codes de langue ISO 639 (dont on peut consulter les parties 1 à 3 à l'adresse https://iso639- 3.sil.org/code\_tables/639/read). Par exemple, suivant une telle option, l'éducation yupik pourrait avoir la notation YPK370.
- 12.8 La plupart du temps, c'est la bibliothèque locale qui décide d'adopter une option. Les bibliothèques doivent évaluer si l'emploi d'une option est avantageux par rapport à la perte de possibilité d'échange d'indices. En effet, la bibliothèque qui choisit une option ne pourra pas utiliser les indices attribués par les autres bibliothèques, et les autres bibliothèques ne pourront pas utiliser ses indices facultatifs. De plus, à moins que l'option ne soit largement utilisée dans une région, les notations différentes peuvent créer une certaine confusion chez les utilisateurs.

## **Classification détaillée ou classification par grandes divisions**

13.1 La Classification décimale Dewey offre la possibilité de classifier de façon détaillée ou de classifier par grandes divisions. La *classification détaillée* permet de préciser le plus possible le contenu d'un ouvrage. La *classification par grandes divisions* place l'ouvrage dans une classe plus

générale en utilisant une notation qui est abrégée logiquement. Par exemple, un ouvrage sur la cuisine française se classe, de façon détaillée, à 641.5944 (641.59 Cuisine par lieu + 44 France, de la Table 2) ou, par la méthode des grandes divisions, à 641.5 (Cuisine).

- 13.2 Une bibliothèque choisit d'adopter la classification détaillée ou par grandes divisions en tenant compte de la taille de sa collection et des besoins de ses utilisateurs. Par exemple, un ouvrage sur la sociologie des relations entre frères et sœurs dans la société canadienne sera plus utile dans une bibliothèque de recherche ou une grande bibliothèque publique s'il est classé à 306.8750971 (306.875 Relations entre les enfants d'une même famille + 09 Étude géographique de la Table 1 + 71 Canada, de la Table 2). Une petite bibliothèque scolaire peut préférer classer le même ouvrage à un indice plus général (306.875) sans mentionner l'aspect géographique. Une bibliothèque spécialisée en ingénierie peut préférer la classification détaillée pour les ouvrages en ingénierie, mais la classification par grandes divisions pour les disciplines autres que les sciences et la technologie.
- 13.3 Le classificateur ne doit jamais réduire la notation à moins de trois chiffres (même pour une très petite collection). Il ne faut jamais non plus réduire un indice de sorte qu'il se termine par 0 après le point décimal.
- 13.4 Les indices provenant de la Dewey Section de la Library of Congress et d'autres services de catalogage centralisés contiennent une marque de segmentation qui permet d'abréger de façon appropriée les indices de la CDD.
- 13.5 La segmentation, qui permet la classification par grandes divisions de la Classification décimale Dewey, est destinée aux collections générales de 20 000 titres ou moins. Les marques de segmentation (la barre oblique dans la WebDewey) représentent la fin de l'indice abrégé, offrant ainsi une troncature logique de la notation et une hiérarchie structurelle de la totalité de la classification. Certains indices facultatifs ont une barre oblique devant les premiers trois chiffres de l'indice, indiquant qu'ils ne sont pas utilisés dans la classification abrégée. La notation précédant la marque de segmentation représente l'indice complet pour qui souhaite utiliser la CDD abrégée. Par exemple,
	- 004.1/1 Super-ordinateurs

## **Pour en savoir plus**

- 14.1 Les classificateurs désirant une introduction plus détaillée à la Classification décimale Dewey peuvent consulter *Dewey Decimal Classsification : Principles and Application*, 3<sup>e</sup> éd., par Lois Mai Chan et Joan S. Mitchell (Dublin, Ohio : OCLC, 2003).
- 14.2 On peut trouver plus d'informations sur l'utilisation et la mise en application de la CDD et du matériel didactique sur le site Web de Dewey (http://www.oclc.org/dewey) et sur le blogue de Dewey, *025.431 : The Dewey blog* [\(http://ddc.typepad.com/\)](http://ddc.typepad.com/).

Dernière mise à jour (édition anglaise), mars 2019